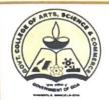

# GOVT. COLLEGE OF ARTS, SCIENCE & COMMERCE KHANDOLA, MARCELA – GOA 403 107. (INDIA)

(Affiliated to Goa University) (Estd. 1989) Ph. / Fax: 0832-2287718 email:-gcasck@rediffmail.com Website: <a href="www.khandolacollege.edu.in">www.khandolacollege.edu.in</a> Accredited by NAAC with 'A' Grade ( 28/03/2017 to 27/03/2022 )

## **E-GOVERNANCE POLICY**

The institution aims to provide its services to all the stake holders through good and effective e-Governance. In order to provide simpler and efficient system of governance within the institution our college has implemented e -governance in maximum of its activities. The institution has implemented several of its services for smooth functioning of Administration, Admissions, Examinations, Finance and Accounts.

## **Objectives:**

### 1. Administration:

- To provide easy access and convenient access to information about all the college activities, important notices to everyone through our college website.
- To provide educational email ids to Teachers and Students to build a community to teach, learn and grow together.
- To provide students Transfer / Migration Certificates online.
- To provide e-learning resources for benefits of teachers and students through elibrary and also promote e-learning culture.
- To provide a library management system to manage & track the daily work of the library such as issuing books, return books, due calculations, etc.
- To process admissions for programs in the college using a Suitable ERP Solution.

#### 2. Finance and Accounts

- To promote payment by use of digital payments in the institutions for better accountability and transparency.
- To provide a secure means of communication for purchasing of goods and services required for the college online by means of e-tendering service.

### 3. Student Admission and Support

- To provide online mode of admission process as mandated by university from time to time.
- To provide necessary support pertaining to admission to the students as and when required online

### 4. Examination

 To provide information pertaining to examination activities to students from a reliable source online.

To install paperless marks records & generation of exam mark sheet.

S. Scrence & Commerce, Khandola - Goa

Khandola, Marcela-Gua.

Principal

\* Science Science And Andrews Science Andrews Science Science